# **QGIS Application - Bug report #10835**

**Can't toggle layer visibility in canvas when selecting multiple layers.**

*2014-07-07 10:34 AM - Donovan Cameron*

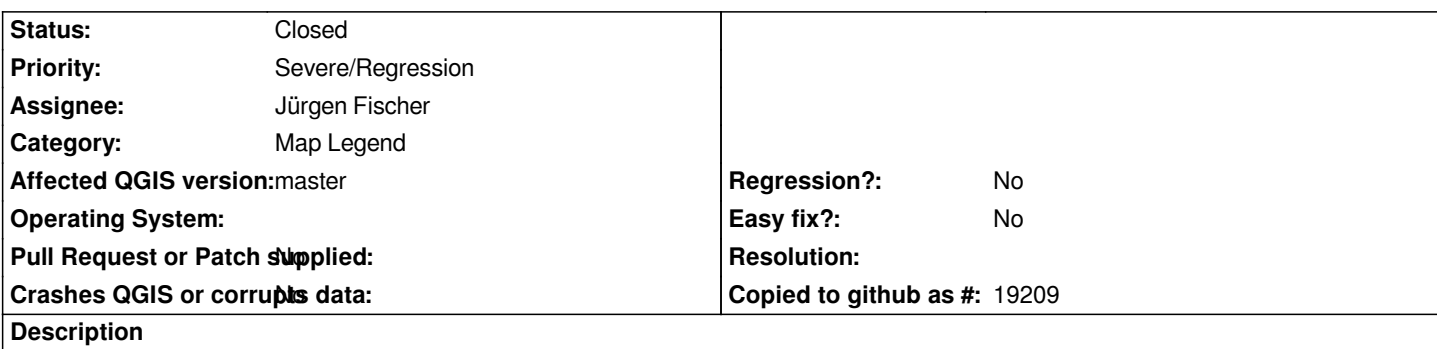

*In 2.2 I was able to select multiple layers in the table of contents using shift or ctrl, then click on a single checkbox to turn off or on the visibility of those layers.*

*Looks like this isn't working for 2.4 anymore and makes it a pain to turn off or on 1 layer at a time.*

*Not sure if this is a bug or should be a feature request.*

## **Associated revisions**

**Revision c90d810c - 2014-10-15 06:49 PM - Jürgen Fischer**

*allow setting visiblity of selected layers (fixes #10835)*

#### **History**

## **#1 - 2014-07-07 10:37 AM - Giovanni Manghi**

*- Category changed from Map Canvas to Map Legend*

*- Priority changed from Normal to Severe/Regression*

*I would say it is a regression.*

## **#2 - 2014-09-14 02:47 AM - Nathan Woodrow**

*- Assignee set to Martin Dobias*

*Martin any ideas on this one?*

#### **#3 - 2014-09-14 03:41 AM - Martin Dobias**

*I would suggest adding functionality to check/uncheck multiple layers to the newly added visibility button within layers toolbar. It already contains buttons to show/hide all layers, so it could have two more items to show/hide selected layers.*

*I don't really like the previously used behaviour as it was non-standard.*

## **#4 - 2014-10-03 05:08 AM - Giovanni Manghi**

*- Affected QGIS version changed from 2.4.0 to master*

#### *Martin Dobias wrote:*

*I would suggest adding functionality to check/uncheck multiple layers to the newly added visibility button within layers toolbar. It already contains buttons to show/hide all layers, so it could have two more items to show/hide selected layers.*

*seems reasonable to me.*

## **#5 - 2014-10-15 08:49 AM - Jürgen Fischer**

*- Assignee changed from Martin Dobias to Jürgen Fischer*

### **#6 - 2014-10-15 09:50 AM - Jürgen Fischer**

*- Status changed from Open to Closed*

*Fixed in changeset commit:"c90d810ce3efe4f5cb738a426f910ef2cb5bf5e1".*